# Theming and Designing for Mobile Devices

David Lanier <a href="http://twitter.com/nadavoid">http://twitter.com/nadavoid</a>

Blue Tent Marketing <a href="http://www.bluetentmarketing.com">http://www.bluetentmarketing.com</a>

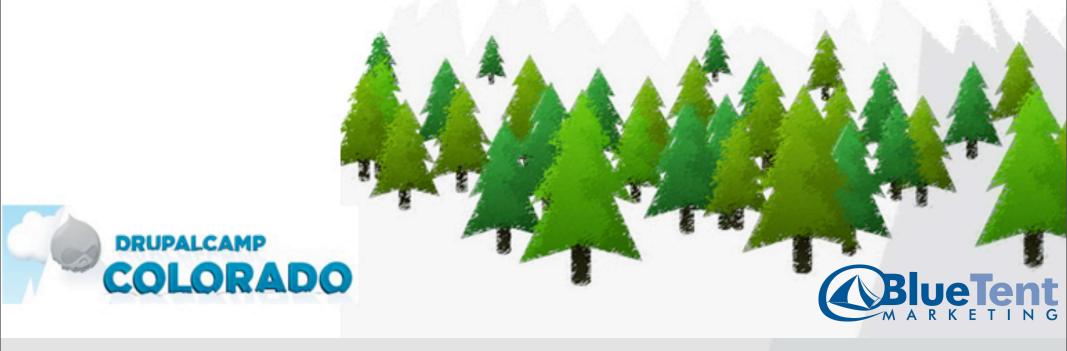

#### Introduction and Outline

- About how to think about mobile design
- About how to approach your theming tasks
- A touch of implementation near the end

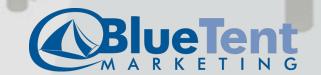

#### How big of a deal is mobile stuff?

- 418 Million mobile internet users in Europe (David Moore)
- US Usage doubled in 2009 (David Moore)
- How many of you use a smartphone or internet connected mobile device? (iPhone, Droid, BlackBerry)

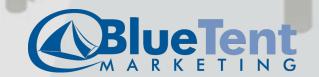

#### Stats

#### **Mobile Devices**

Comparing to: Site

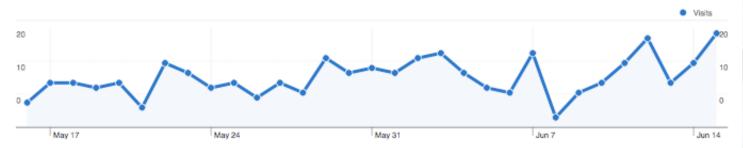

#### These mobile devices sent 315 visits via 7 operating systems

| Visits 315 % of Site Total: 3.09% | Pages/Visit<br>6.35<br>Site Avg:<br>9.11 (-30.28%) | Avg. Time on Site<br>00:04:57<br>Site Avg:<br>00:05:05 (-2.68%) |             | % New Visits<br>52.06%<br>Site Avg:<br>43.17% (20.61%) | <b>39.68</b><br>Site Avg | Bounce Rate<br>39.68%<br>Site Avg:<br>22.51% (76.26%) |  |
|-----------------------------------|----------------------------------------------------|-----------------------------------------------------------------|-------------|--------------------------------------------------------|--------------------------|-------------------------------------------------------|--|
| Operating System                  |                                                    | Visits                                                          | Pages/Visit | Avg. Time on<br>Site                                   | % New Visits             | Bounce Rate                                           |  |
| iPhone                            |                                                    | 144                                                             | 3.98        | 00:03:56                                               | 52.08%                   | 50.00%                                                |  |
| iPad                              |                                                    | 71                                                              | 12.85       | 00:07:37                                               | 52.11%                   | 22.54%                                                |  |
| iPod                              |                                                    | 48                                                              | 5.62        | 00:02:50                                               | 33.33%                   | 20.83%                                                |  |
| BlackBerry                        |                                                    | 28                                                              | 5.14        | 00:07:26                                               | 60.71%                   | 53.57%                                                |  |
| Android                           |                                                    | 20                                                              | 4.70        | 00:04:47                                               | 75.00%                   | 50.00%                                                |  |
| SymbianOS                         |                                                    | 3                                                               | 1.67        | 00:03:48                                               | 100.00%                  | 66.67%                                                |  |
| Windows                           |                                                    | 1                                                               | 2.00        | 00:00:00                                               | 100.00%                  | 0.00%                                                 |  |

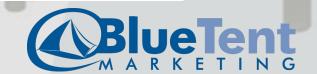

#### Stats

#### **Mobile Devices**

Comparing to: Site

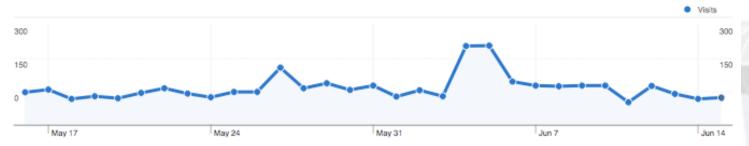

#### These mobile devices sent 3,478 visits via 8 operating systems

| Site Usage                          |                                                    |                                                                  |             |                                                       |                        |                                                       |  |
|-------------------------------------|----------------------------------------------------|------------------------------------------------------------------|-------------|-------------------------------------------------------|------------------------|-------------------------------------------------------|--|
| Visits 3,478 % of Site Total: 3.89% | Pages/Visit<br>3.76<br>Site Avg:<br>9.32 (-59.71%) | Avg. Time on Site<br>00:04:51<br>Site Avg:<br>00:06:06 (-20.61%) |             | % New Visits<br>53.08%<br>Site Avg:<br>50.96% (4.16%) | <b>42.09</b> Site Avg: | Bounce Rate<br>42.09%<br>Site Avg:<br>26.14% (61.06%) |  |
| Operating System                    |                                                    | Visits                                                           | Pages/Visit | Avg. Time on<br>Site                                  | % New Visits           | Bounce Rate                                           |  |
| iPhone                              |                                                    | 2,292                                                            | 3.26        | 00:04:10                                              | 48.56%                 | 44.59%                                                |  |
| Android                             |                                                    | 455                                                              | 4.36        | 00:08:13                                              | 58.24%                 | 38.90%                                                |  |
| iPad                                |                                                    | 350                                                              | 6.77        | 00:05:21                                              | 60.29%                 | 22.57%                                                |  |
| BlackBerry                          |                                                    | 193                                                              | 2.23        | 00:03:38                                              | 68.91%                 | 54.92%                                                |  |
| iPod                                |                                                    | 157                                                              | 4.62        | 00:04:35                                              | 64.33%                 | 41.40%                                                |  |
| Windows                             |                                                    | 17                                                               | 2.06        | 00:12:22                                              | 76.47%                 | 58.82%                                                |  |
| Samsung                             |                                                    | 13                                                               | 2.92        | 00:03:35                                              | 69.23%                 | 30.77%                                                |  |
| PalmOS                              |                                                    | 1                                                                | 1.00        | 00:00:00                                              | 100.00%                | 100.00%                                               |  |
|                                     |                                                    |                                                                  |             |                                                       |                        | 1 - 8 of 8                                            |  |

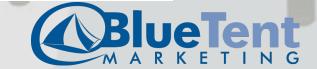

#### How big of a deal is it to YOU?

- Look at stats for your current sites.
- What percentage of your visitors are mobile?
- How does that compare to last year?
- What are the most common mobile devices to visit your site?
- How do their traffic patterns compare?

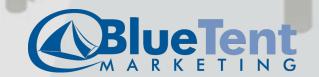

#### What should I think about?

- The Visitor
- Their needs and objectives
- In and out, looking for something, quick results
- Base this on the data you can gather from your visitors

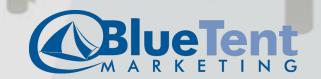

#### What should I think about?

- The Technology
- Slow transfer speeds
- Often there are fees for data transfer
- Small screens (100 x 80 to 480 x 320)
- Fewer features (no flash, limited javascript, bookmarking, clicking vs tapping)
- Again, base this on data you gather from your visitors

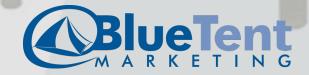

#### What's the big idea?

- What is the one main goal of your site for you?
- Sell a product?
- Distribute information?
- Get a contact or lead?
- Establish an image?
- Provide availability information? (rentals, flights)
- And not just your mobile site. What's the main point of your main site?

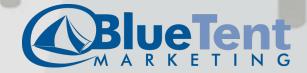

- 1. Solid foundation of logical markup and other good practices
- Or put it this way: a mobile friendly desktop theme
- Allows for graceful degradation
- Allows repurposing of content to happen more logically and easily
- You can't know ALL of the possible destination devices -- the fridge computer, and the talking computer in your car

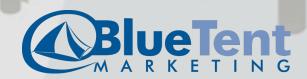

- 2. CSS that adjusts for smaller screens -- "media queries"
- link media="screen and (max-device-width: 480px)"
   rel="stylesheet" type="text/css" href="mobile.css" />
- http://www.alistapart.com/articles/responsive-web-design/
- Great for designs that are minimal to begin with

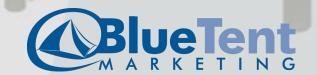

- 3. Different theme, same content
- The theme is altogether different
- Content from the same site is displayed in this theme
- Content is optimized for mobile delivery (smaller & fewer images, leaner HTML, minimal javascript and CSS)

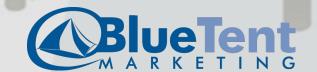

- 4. Completely separate site
- Completely different content, only lightly related to the desktop site.
- Separate theme.
- Wouldn't even have to be a Drupal site, necessarily.
- Redirect mobile users to this other site by auto detection or by user choice.

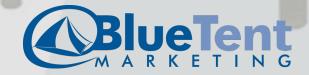

#### Approaches, the guiding principles

- Reduce markup
- Reduce content
- Optimize for the mobile user

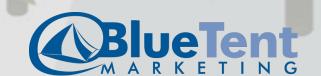

#### How to think

- Think in terms of "panes" rather than "pages"
- Focus on single column layouts, rather than multiple columns.
- What do I want to keep? (rather than: What do I want to eliminate)
- What is the one most important user action?

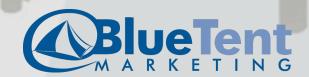

#### A little experiment

- Which sites have mobile versions available?
- For the ones that do, notice what they chose to keep.
- Notice the design elements.

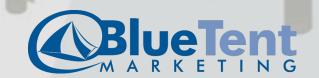

#### **Better Homes and Gardens?**

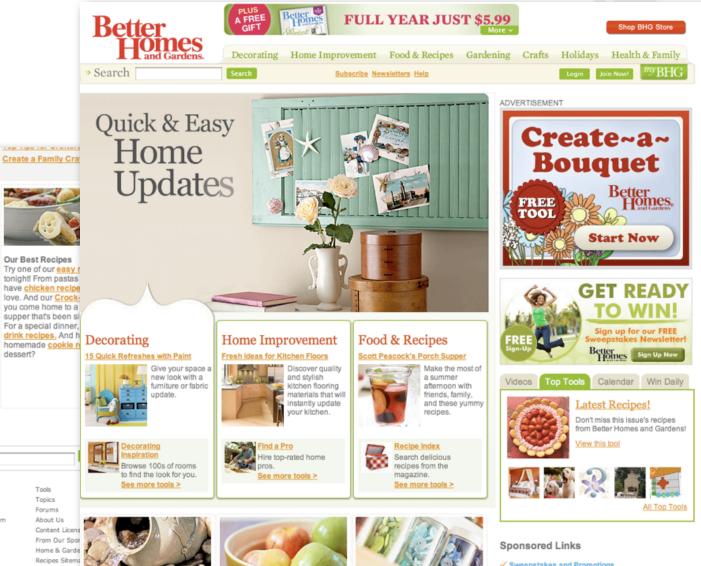

Your Account Help Resources

Garden Plans with Water

Expert Gardening Advice

Need gardening ideas? We'll help you

create a stunning yard. Get inspired

discover tips for vegetable gardening

and growing herbs and perennials,

as well as container gardening. Plus,

get ideas for solving garden problem

and tips on lawn care and front yard

our collection of free garden plans!

plants with our Plant Encyclopedia!

landscaping. Don't forget to check out

And find out the names of flowers and

with our landscaping ideas and

Member Benefits Terms of Service Privacy Policy Log In

Customer Service Update Your Account Register Free Newsletters

**Healthy Fish Recipes** 

WIN a Clutter-Ending

Shopping Spree

Need help with home improvement?

prescreened professionals for interior

ServiceMagic can match you with

painting, flooring, and many other

home improvement related projects.

BHG.com

Videos Store Sweepstakes Advertise on BHG.com Find us on Facebook Follow us on Twitter Better Blog Free Offers

Tools Topics Forums About Us Content Licens From Our Spor

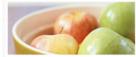

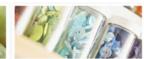

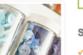

Sweepstakes and Promotions

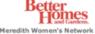

Better Homes and Gardens | Better Recipes | Mixing Bowl | Recipe.com | Kitchen and Bath Ideas | Remodeling Center DIY Ideas | Heart Healthy Living | Diabetic Living Online | Scrapbooks Etc. | All People Quilt

dessert?

Better Homes and Gardens Network | Parents Network | Women's Lifestyle Network

By using this site, you agree to our Terms of Service.

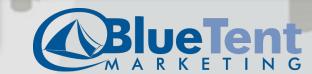

#### Better Homes and Gardens?

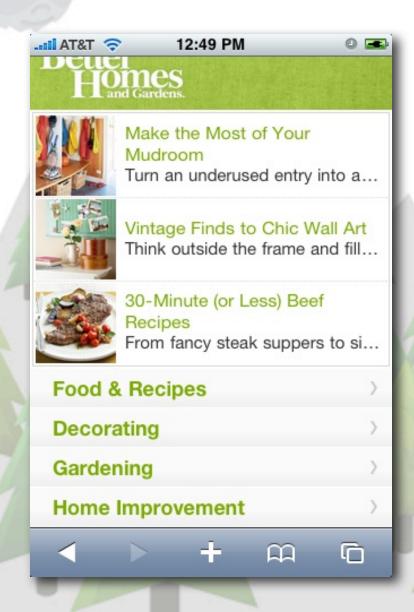

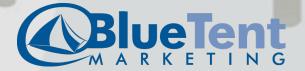

#### Kayak?

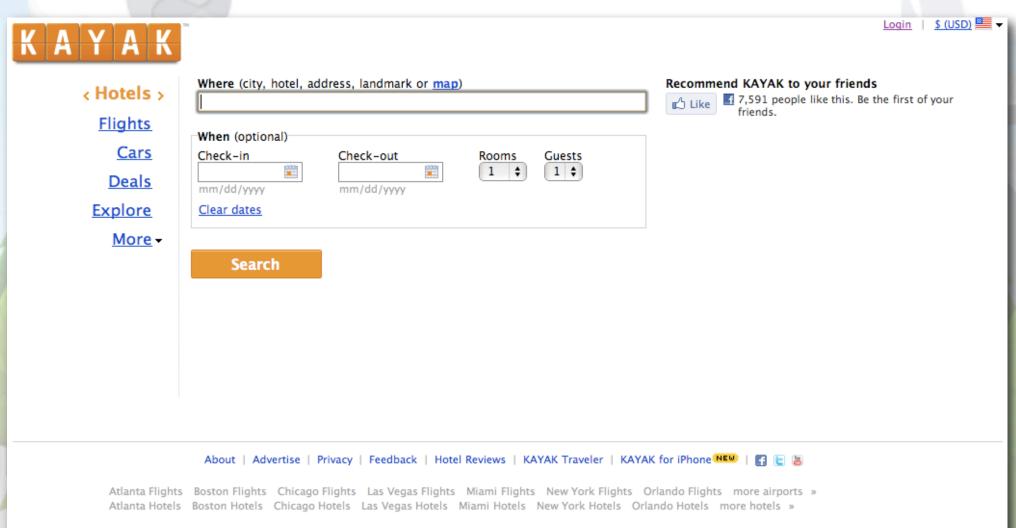

©2010 Kayak.com

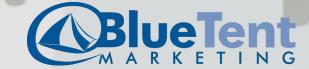

#### Kayak?

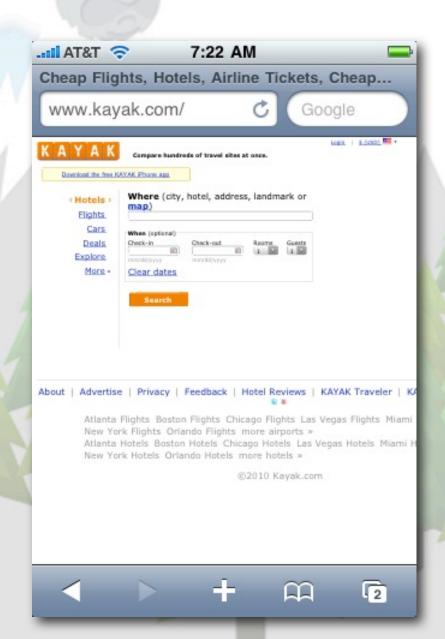

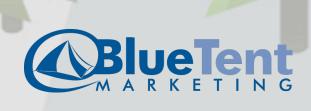

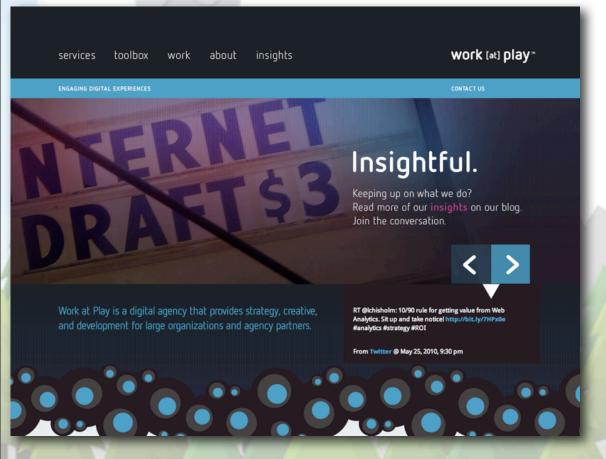

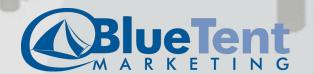

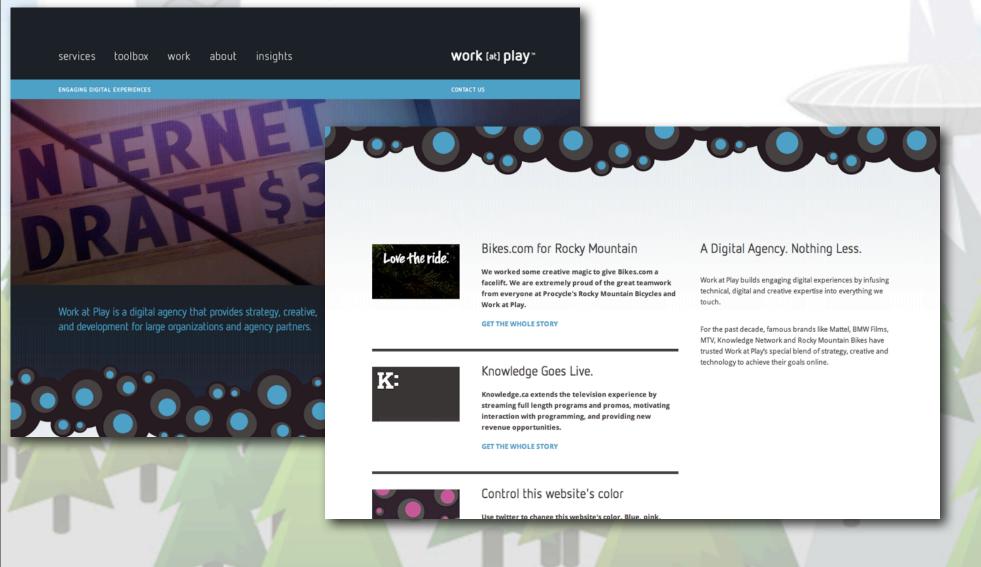

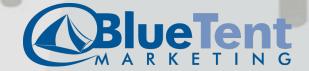

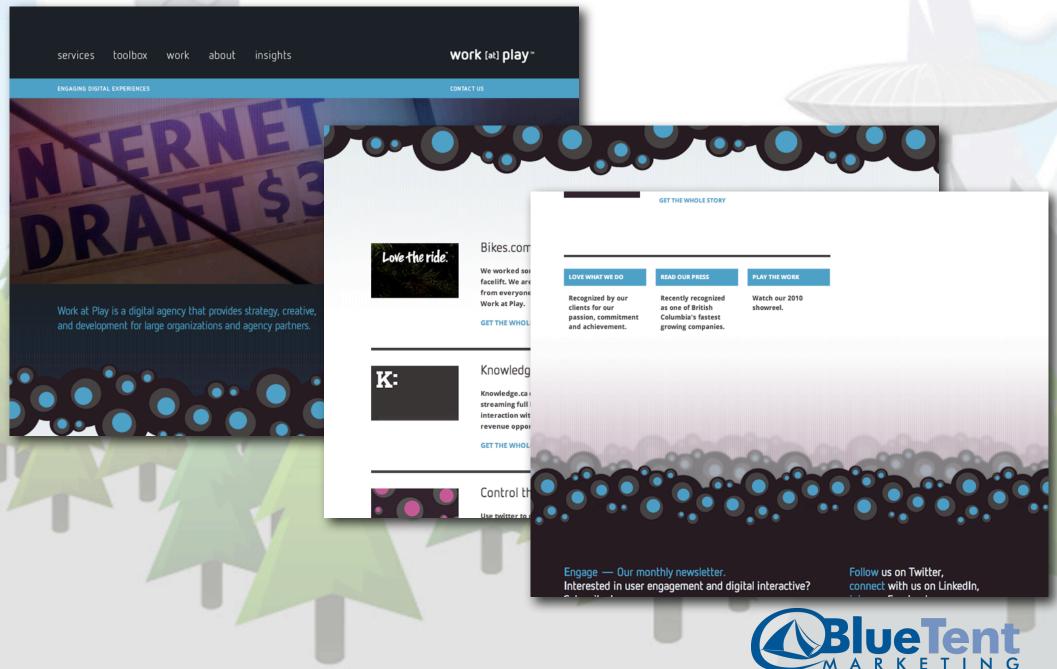

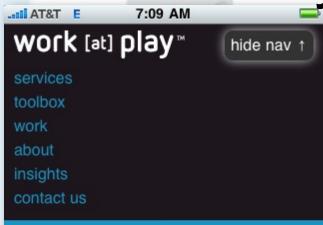

Work at Play is a digital agency that provides strategy, creative, and development for large organizations and agency partners.

A Digital Agency. Nothing Less.

Work at Play builds engaging digital

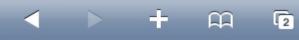

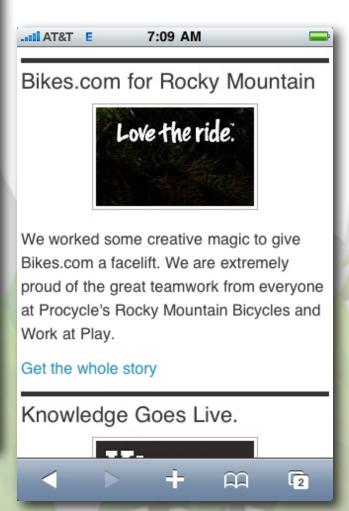

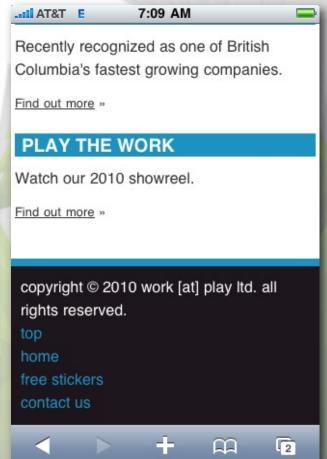

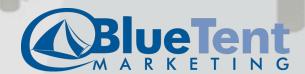

#### Verizon Wireless?

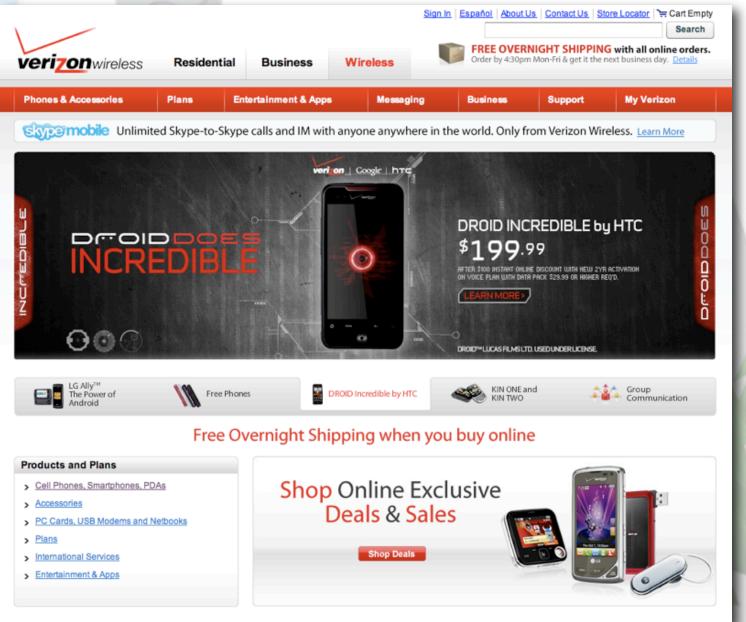

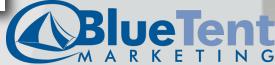

#### Verizon Wireless?

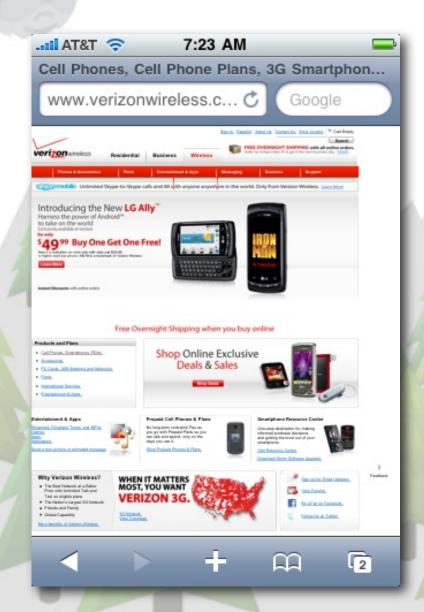

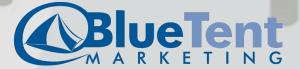

#### mobiForge?

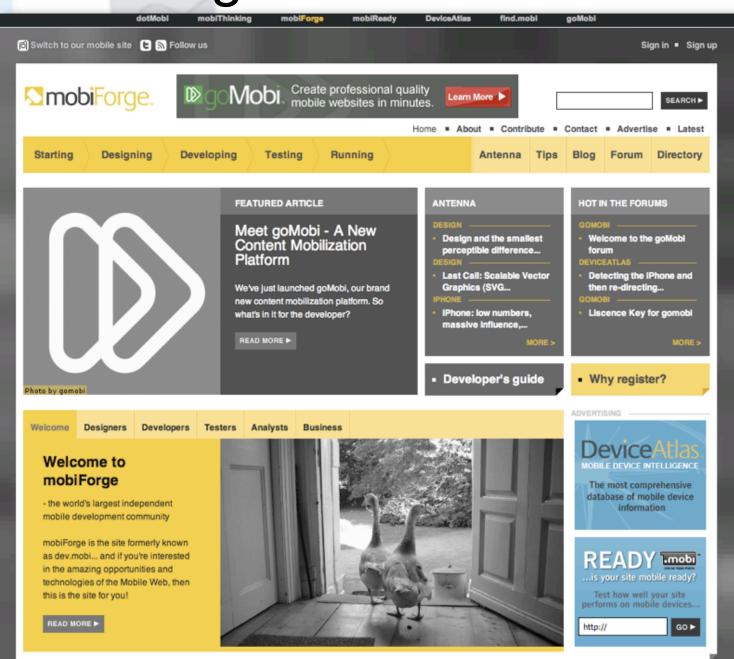

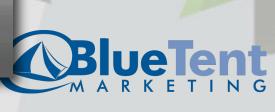

#### mobiForge?

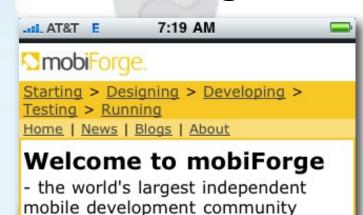

We have information for mobile

Designers, Developers, Testers,

Analysts, Business **Topics** 

# Developers Guide, Domains, Hosting, dotMobi Compliance, Site Building Tutorial, Training, Best Practices, Browsers, Accessibility, Stylesheets, mCommerce, Design Patterns, Mobile Design, Showcase sites, Usability, Advertising, Authoring, Certification, dotMobi Compliance, Site Building

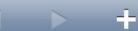

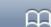

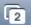

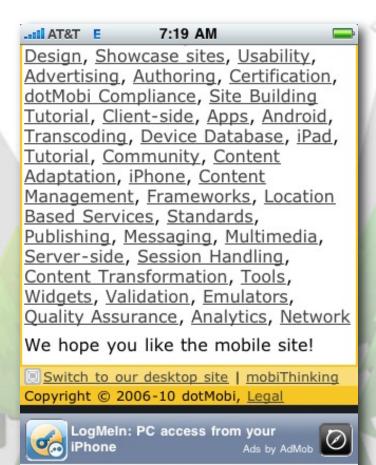

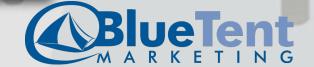

## Apple?

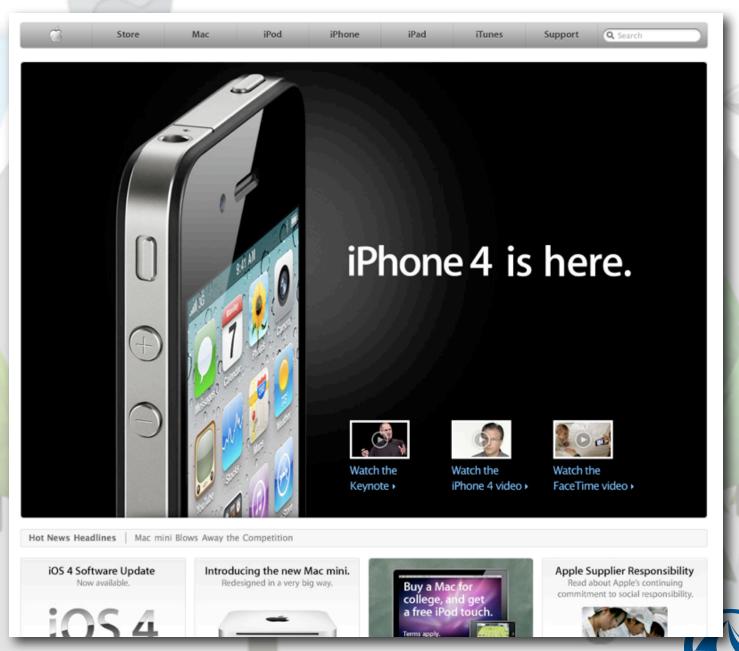

## Apple?

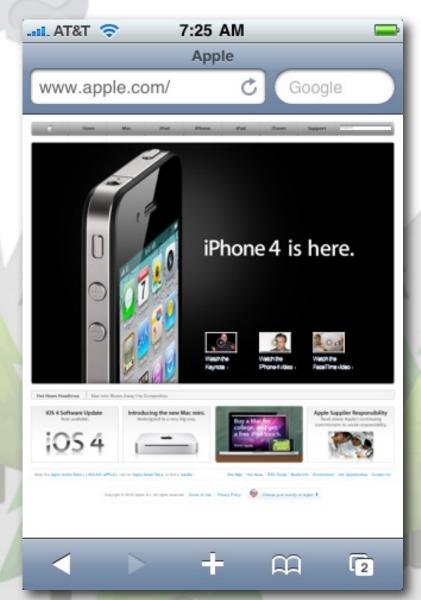

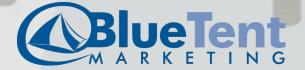

#### Hicks Design?

#### Finally, a fluid Hicksdesign is a post on The Hickensian

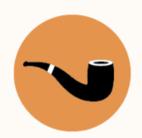

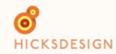

I've been wanting a fluid layout on this site for about 5 years. I had a brief redesign back in 2005 where I flirted with it for a few months, but it was soon switched back to fixed as I couldn't get it right.

Last year, I discovered CSS media queries while working on the internal pages of the Opera Browser, and tried to implement it here. It was half-assed and was removed, again after a few months.

It took Ethan Marcotte's excellent article for A List Apart Responsive Web Design to motivate me to do it properly, as well as know HOW to do it properly. I don't think I've read anything as exciting and inspirational for a long time. So I started from scratch, working on the basic skeleton of the layout, getting the various resolution dependant layouts in place, before re-implementing the design (making a few changes long the way of course).

So now, you'll see the layout and type size change depending on the available width. From a narrow single column (which should be the view you'll see on mobile devices)...

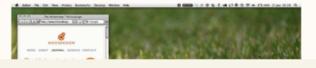

The Hickensian is the journal of Jon Hicks, one half of the creative partnership Hicksdesign. Read more about us.

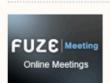

Online Meetings for Web Pros. Share rich media and video files. Try 30 days free.

AD BY FUSION

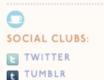

WORK
ABOUT
JOURNAL
GOODIES
CONTACT

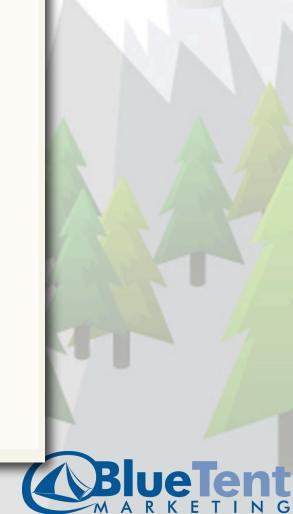

© Hicksdesign Ltd 2002-10

## Hicks Design?

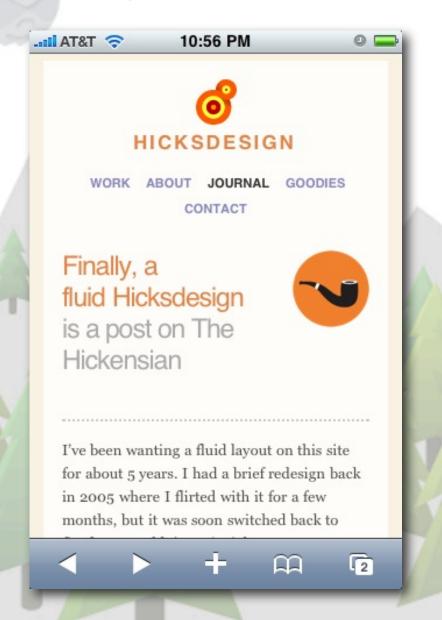

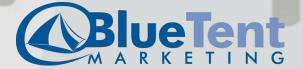

#### Design Issues

- Forms: minimal & simple (limited screen space)
- Links, anything clickable, make a large clickable area
- Scrolling in only one direction. Scrolling a long pane is OK, but if you have to scroll left and right too? Not so good.

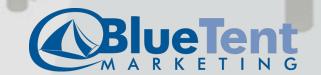

#### Implementation Issues

- Device detection -- Is it mobile? How big is the screen? Is it a touch device?
- Site selection and redirection
  - m.example.com, example.mobi, example.com/m
- Content selection and optimization

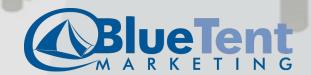

#### A Splash of Implementation

- SonnenalpRealEstate.com (a development copy)
- New theme: .mobi
- Conditionally switch theme: mobile\_tools
- Custom home page
  - panels variant with php snippet
  - hook\_boot() in a custom module
- New top menu

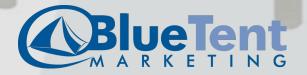

#### SonnenalpRealEstate.com

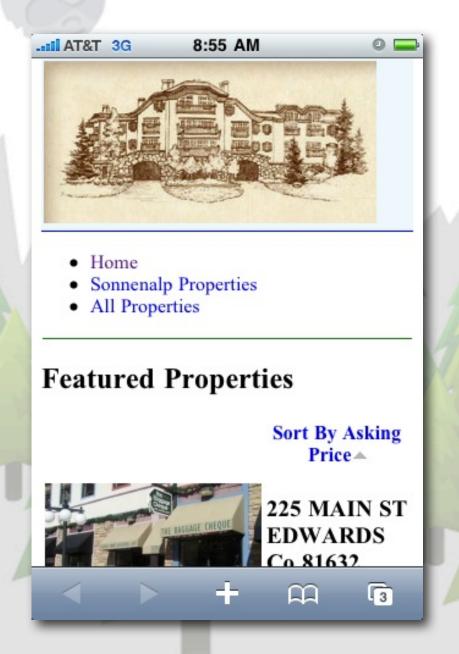

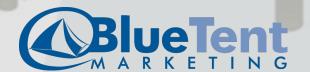

#### PHP Snippet

- Using the mobile\_tools module
- In a Panels Selection Rule

```
if (module_exists('mobile_tools'))
    $device = mobile_tools_is_mobile_device();
}
else {
    return FALSE;
}
if ($device['type'] == 'mobile' && $device['group'] != 'ipad') {
    return TRUE;
}
else {
    return FALSE;
}
```

In a Custom Module

```
function MYMODULE_boot() {
   if (module_exists('mobile_tools')) {
      $device = _mobile_tools_is_mobile_device();
      if ($device['type'] == 'mobile') {
        global $conf;
      $conf['site_frontpage'] = 'mobile_frontpage';
      }
   }
}
```

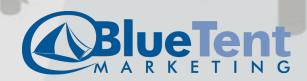

#### Takeaways

- Much of this work has more to do with architecture and planning and usability than about visual aesthetics.
- There are some good implementation techniques for Drupal, but there is no complete and ready to go solution. Your developer must assemble elements that meet the mobile needs of your site and visitors.

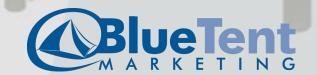

#### **Drupal Modules**

- mobile\_tools
- mobile\_redirects -- a module that Bob Christenson is working on, only at github currently.
- idrupal -- for managing a drupal site by iphone ( + idrupal\_ui theme)
- wurfl -- for device detection
- browscap -- for device detection
- mobile\_theme -- simply switches theme when it detects a mobile device
- mobileplugin -- device detection, redirection, automatic content optimization

#### Drupal Modules (more to look at)

- context
- section
- rules
- domain
- subdomain
- spaces
- ds (display suite) plus views or panels to override default node display

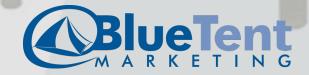

#### **Drupal Themes**

- .mobi -- very lean
- mobile -- very lean
- nokia\_mobile -- looks nice right away
- iui -- provides an iPhone-like interface
- iwebkit
- mobilewebkit -- only at hedindesign.com

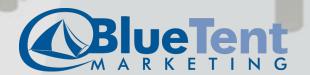

# Design, testing, and development resources

- iphonetester.com
- User Agent Switcher -- addons.mozilla.org/en-US/firefox/ addon/59/
- jqtouch.com
- iphone stencils -- mortenjust.com/2010/05/02/iphonewireframe-stencils-for-google-docs/
- Mobile Design and Development, O'Reilly, Brian Fling
- noupe.com/how-tos/mobile-web-design-tips-and-bestpractices.html
- mobiledrupal.com/content/overview-mobile-modules-drupal

#### Bonus Resources

- Slides from David Moore's mobile presentation -- <a href="http://crookednumber.com/sites/crookednumber.com/files/">http://crookednumber.com/sites/crookednumber.com/files/</a>
   mobile 101.pdf (more details on implementation)
- mobiforge.com -- discussions and resources on all things mobile. (and their site is in Drupal)
- Mobile Analytics
  - google.com/analytics
  - code.google.com/mobile/analytics/docs/web/
- handsetdetection.com -- "Mobile Website Redirection |
   Mobile Analytics | Handset Detection"
- delicious.com/nadavoid/mobile

# Theming and Designing for Mobile Devices

David Lanier <a href="http://twitter.com/nadavoid">http://twitter.com/nadavoid</a>

Blue Tent Marketing <a href="http://www.bluetentmarketing.com">http://www.bluetentmarketing.com</a>

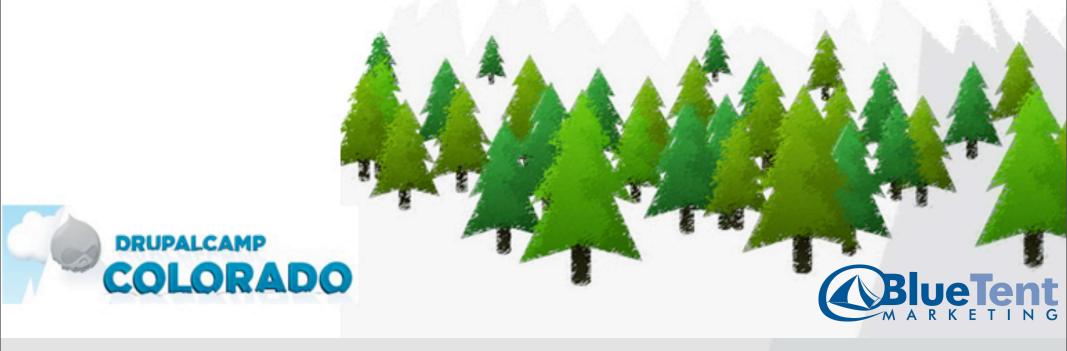